| - 商品詳細 - 敦島自転車 パーツ発注システム - Google Chrome

■ shikishima-edi.com/TPO02/Init?productCode=K-269

 $\mathcal{O}^{\text{step}}_{\text{sc}}$ 注文 Order

自社 管理者 発注者 としてログイン中です ■ 戻る

履歴

History

【TPO02】商品詳細

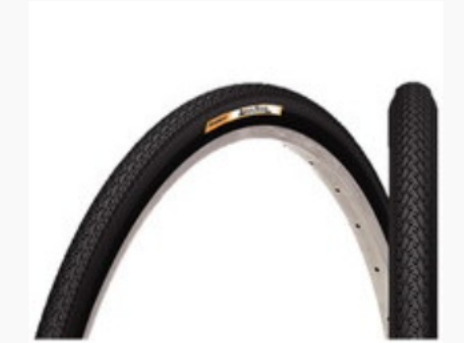

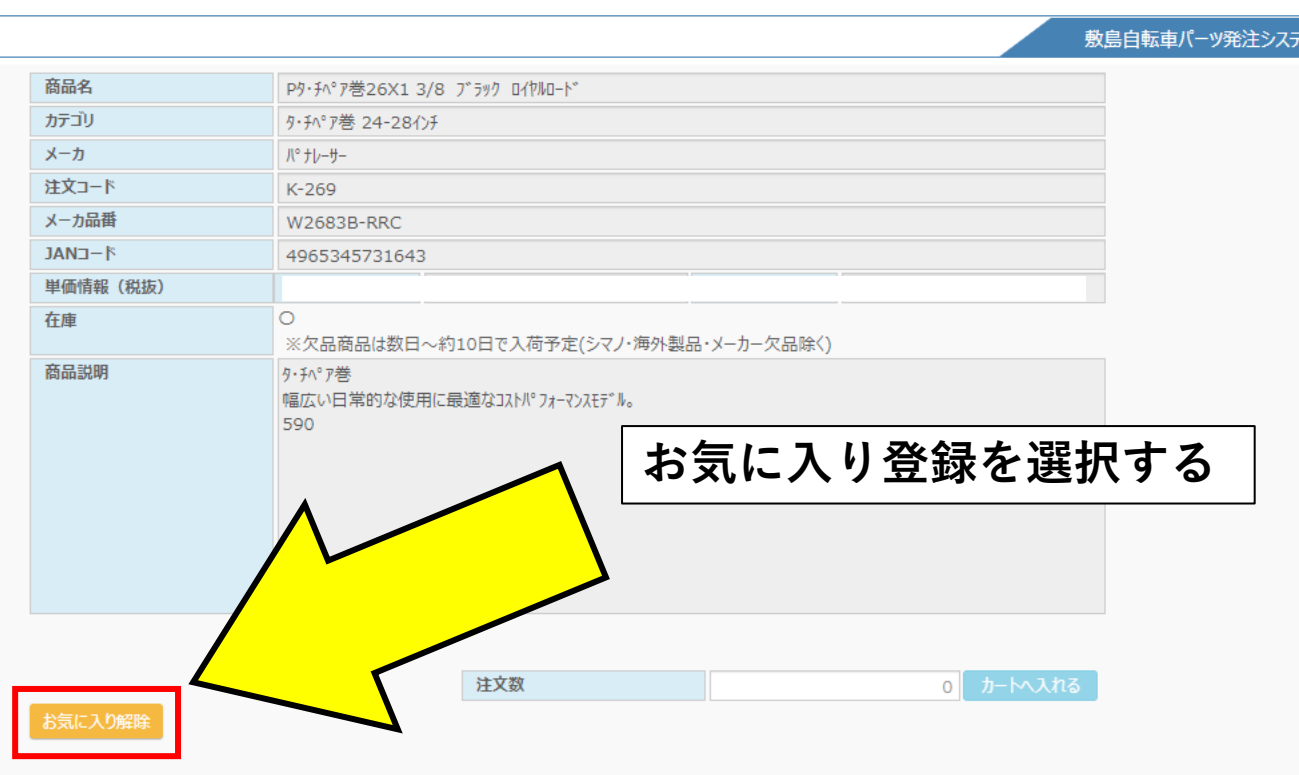

敷島自転車 システム管

**合** Home

理者<br>- <mark>ト</mark>ログアウト